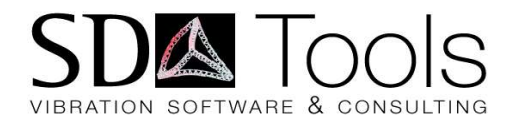

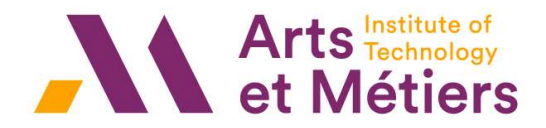

# Vibrations des structures & acoustique TP1 : modélisation Vibrations des structures & acoustique<br>TP1 : modélisation<br>- modèles système<br>- problèmes directs et inverses<br>Etionne Polmèe

- 
- modèles système<br>- problèmes directs et inverses

#### Etienne Balmès, ENSAM/PIMM, SDTools

http://savoir.ensam.eu/moodle/course/view.php?id=2158 \\intram\paris\Echange\Etudiants\balmes\Mevib\Mevib\_TpModal.pdf

#### FEM model / system model

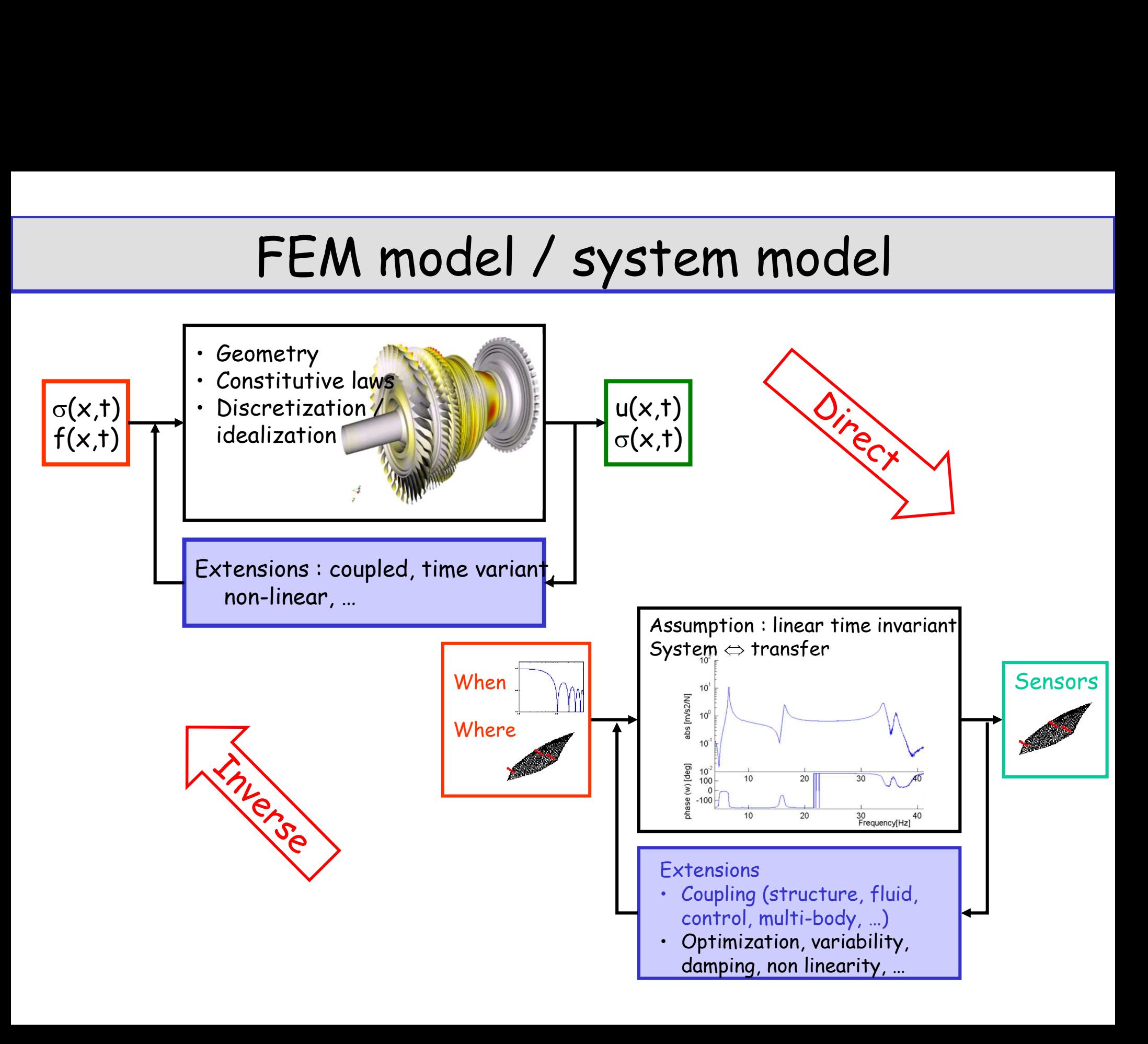

# Lab work outline Lab work out<br>• How are modes measured<br>• What is a transfer<br>• Identification Lab work<br>How are modes measured<br>- What is a transfer<br>- Identification<br>- Content of modal test report **Lab work**<br>
How are modes measured<br>
- What is a transfer<br>
- Identification<br>
- Content of modal test report<br>
Test and FEM modes **Lab work outlet**<br>
How are modes measured<br>
- What is a transfer<br>
- Identification<br>
- Content of modal test report<br>
Test and FEM modes<br>
- What is a FEM/test mode **Lab work out!**<br>
How are modes measured<br>
- What is a transfer<br>
- Identification<br>
- Content of modal test report<br>
Test and FEM modes<br>
- What is a FEM/test mode<br>
- MAC (modal assurance criterion)<br>
How are modes predicted **Lab work out!**<br>
How are modes measured<br>
- What is a transfer<br>
- Identification<br>
- Content of modal test report<br>
Test and FEM modes<br>
- What is a FEM/test mode<br>
- MAC (modal assurance criterion)<br>
How are modes predicted<br>
- **Lab work out!**<br>• How are modes measured<br>• What is a transfer<br>• Identification<br>• Content of modal test report<br>• Test and FEM modes<br>• What is a FEM/test mode<br>• MAC (modal assurance criterion)<br>• How are modes predicted<br>• Dat

- -
	-
	-
- -
- **Lab work**<br>• How are modes measured<br>• What is a transfer<br>• Test and FEM modes<br>• What is a FEM/test mode<br>• What is a FEM/test mode<br>• MAC (modal assurance criterion)
- 
- What is a transfer<br>- Identification<br>- Content of modal test report<br>· Test and FEM modes<br>- What is a FEM/test mode<br>- MAC (modal assurance criterion)<br>· How are modes predicted<br>- Data needed for mode computation<br>- Transfers
- France Computers (COL)<br>
How are modes measured<br>
 What is a transfer<br>
 Identification<br>
 Content of modal test report<br>
Test and FEM modes<br>
 What is a FEM/test mode<br>
 MAC (modal assurance criterion)<br>
How are modes predic - What is a transfer<br>- What is a transfer<br>- Identification<br>- Content of modal test report<br>Test and FEM modes<br>- What is a FEM/test mode<br>- MAC (modal assurance criterion)<br>dow are modes predicted<br>- Data needed for mode comput - **Content of modal test report**<br>
Fest and FEM modes<br>
- What is a FEM/test mode<br>
- MAC (modal assurance criterion)<br>
How are modes predicted<br>
- Data needed for mode computations<br>
- Transfers, observability, commandabili<br>
iu – Content of modal test report<br>
Test and FEM modes<br>
– What is a FEM/test mode<br>
– MAC (modal assurance criterion)<br>
How are modes predicted<br>
– Data needed for mode computations<br>
– Transfers, observability, commandability<br>
Ur
- -
	-

#### Copie : X:\Enseignants\balmes\Mevib\...

#### Experimental modal analysis: an inverse problem

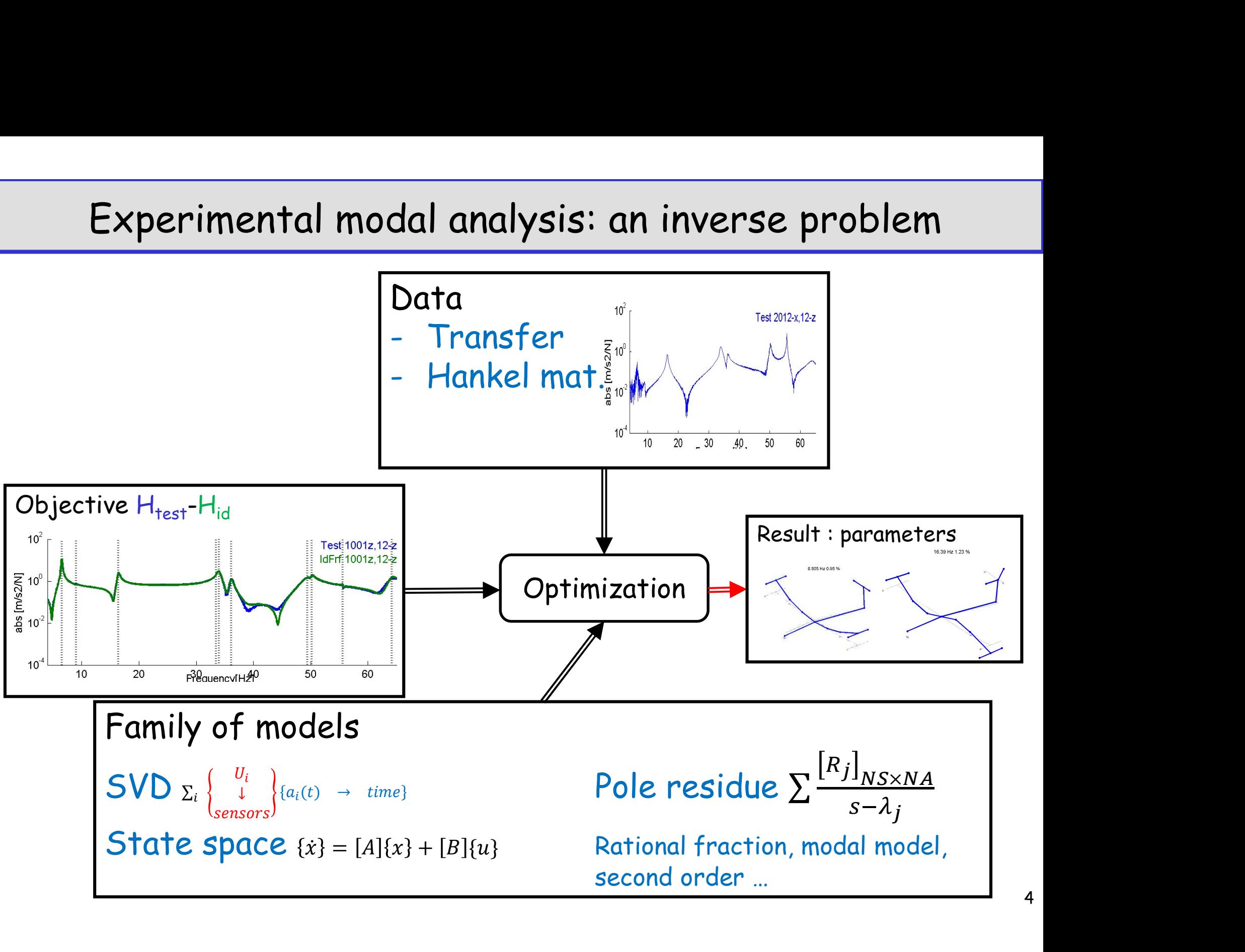

#### Experimental modal analysis : measurements

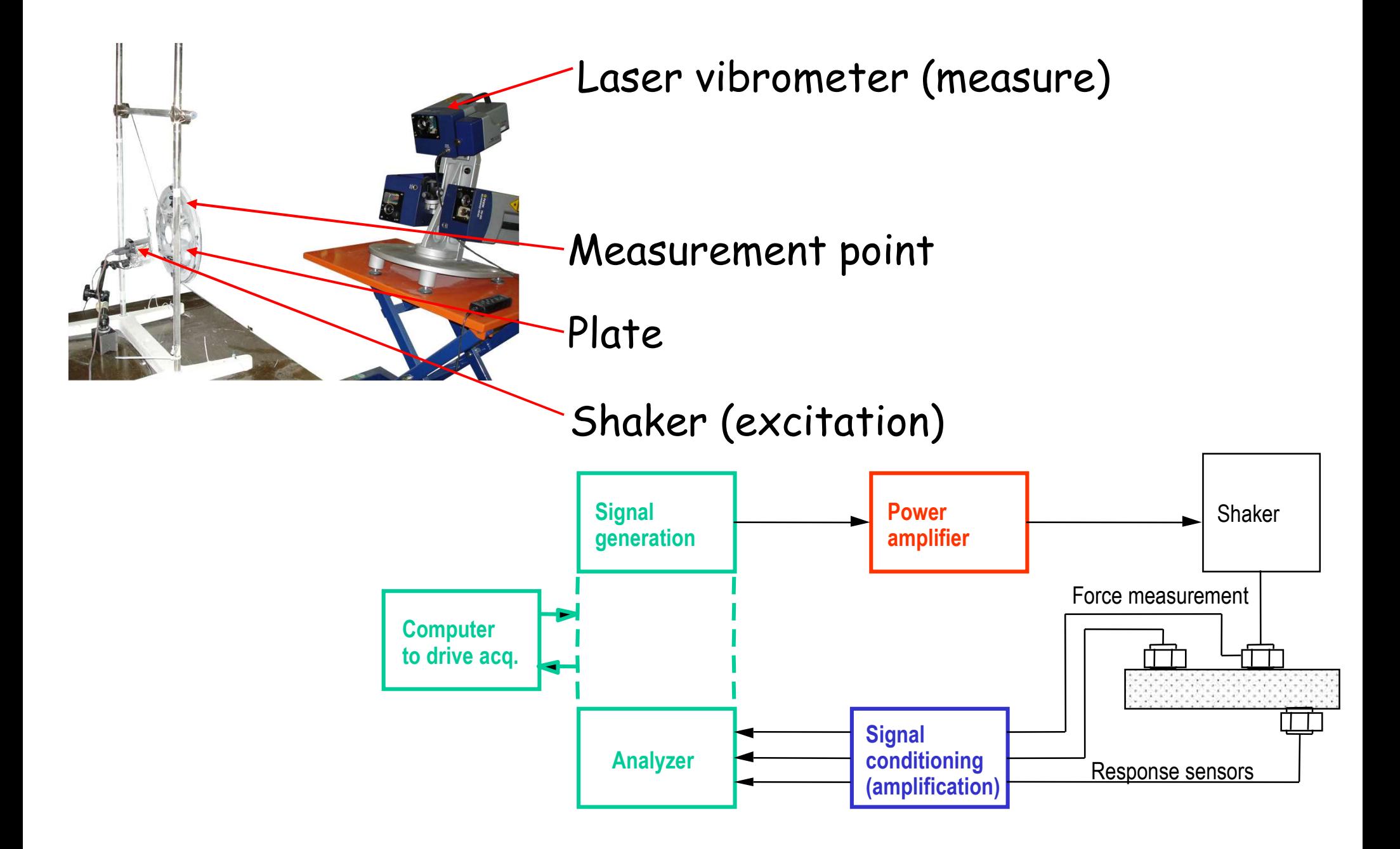

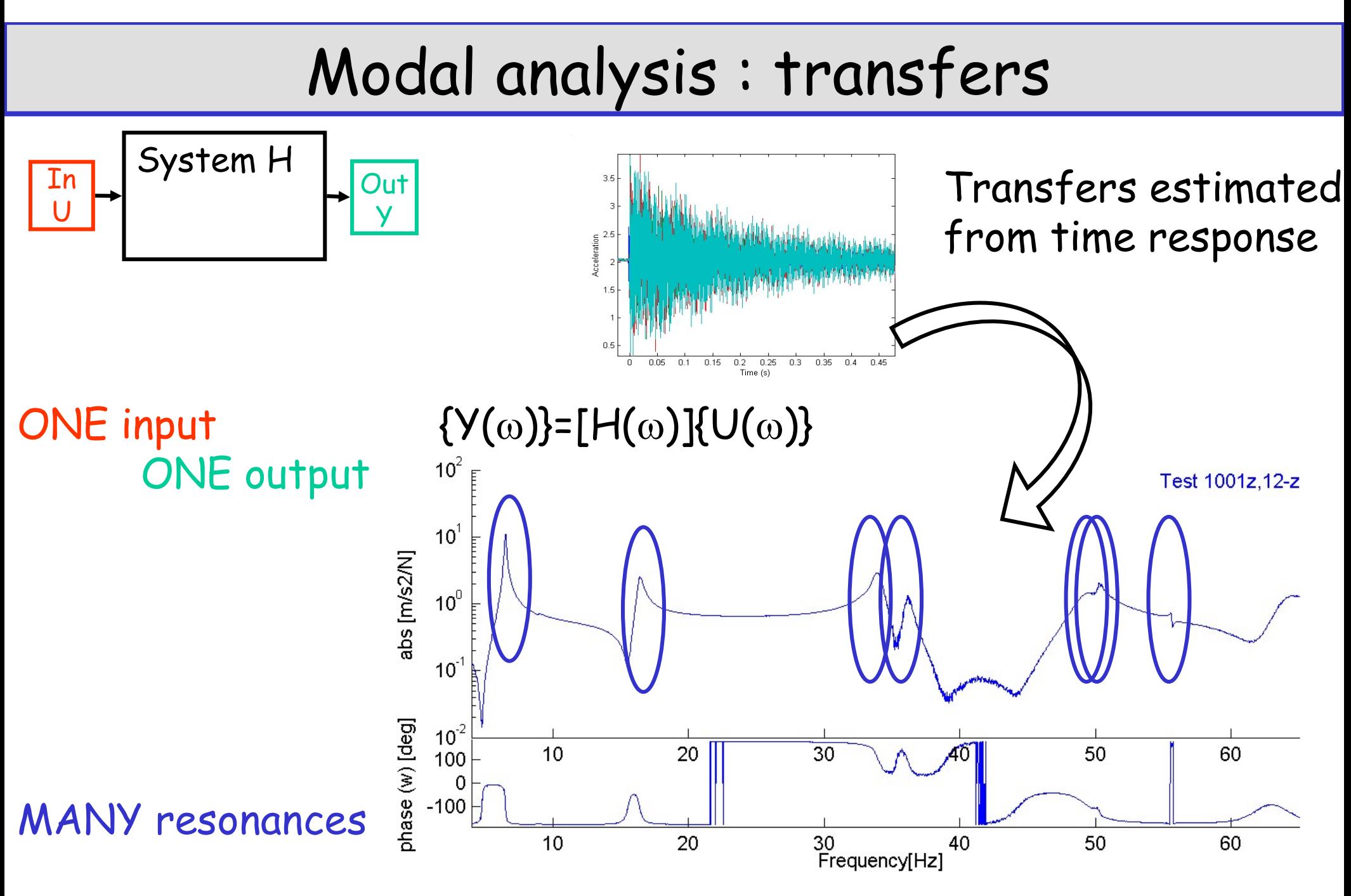

Bode plot : visualization of transfer function

# Identification phases **Identifica**<br>• Initialization pick from :<br>• Single pole estimate [1]<br>• Stabilization diagram [2] – Identificati<br>
– Single pole estimate [1]<br>
– Stabilization diagram [2]<br>
– Stabilization diagram [2] **Example 18 The Single pole of Single pole estimate [1]**<br>
- Single pole estimate [1]<br>
- Stabilization diagram [2]<br>
Stimate by band (why ? [1,3]) **External Solution 19 Algent**<br>
• Initialization pick from :<br>
• Single pole estimate [1]<br>
• Stabilization diagram [2]<br>
• Estimate by band (why ? [1,3])

- -
	-
- 
- Single pole estimate [1]<br>- Stabilization diagram [2]<br>· Estimate by band (why ? [1,3])<br>· How can problems be detected ? [3-4<br>· Re-optimize poles (why ?)
- 

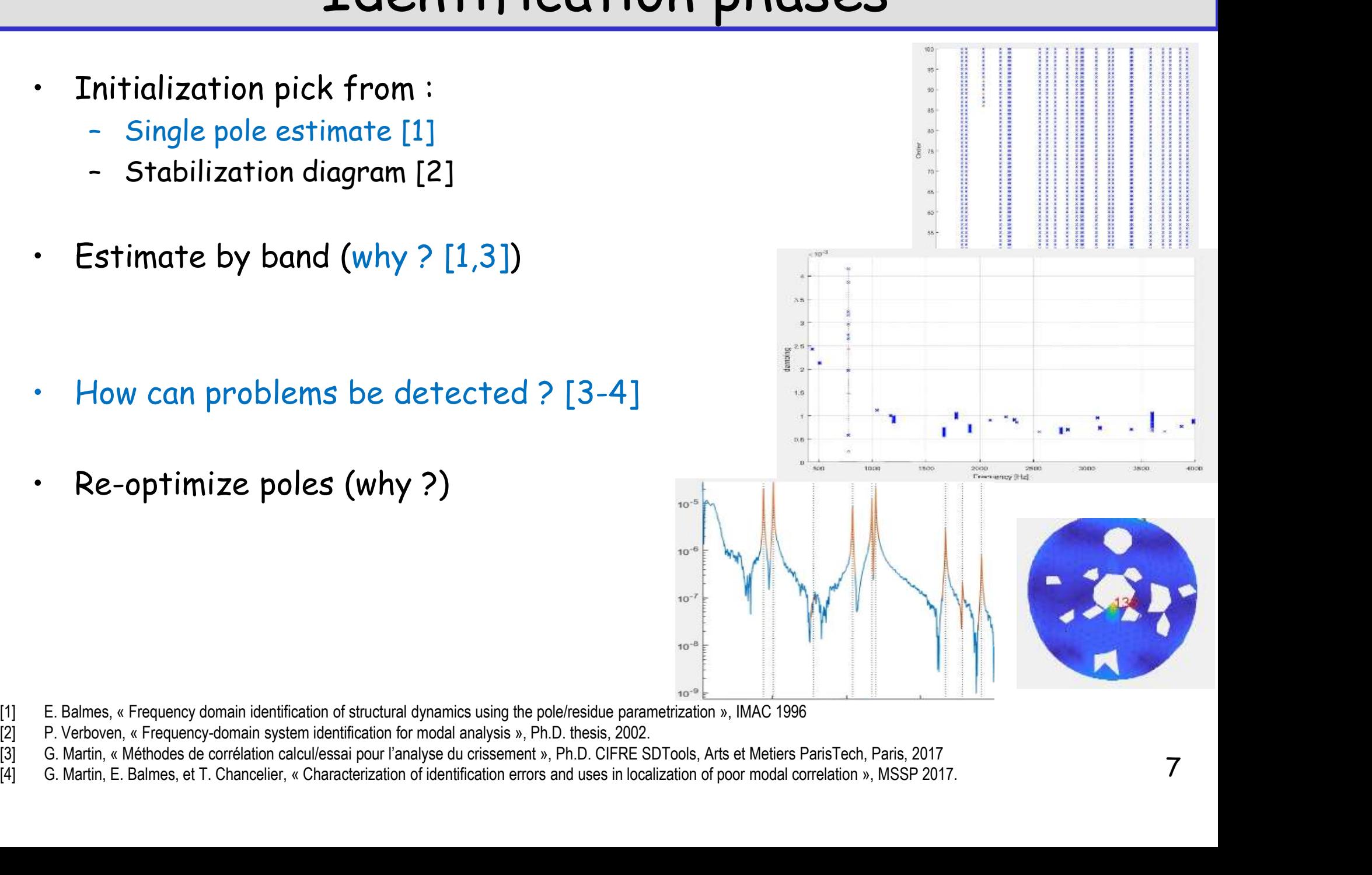

7

- 
- 
- 
- 

### **Outline**

# Model validation and verification

CAD Model

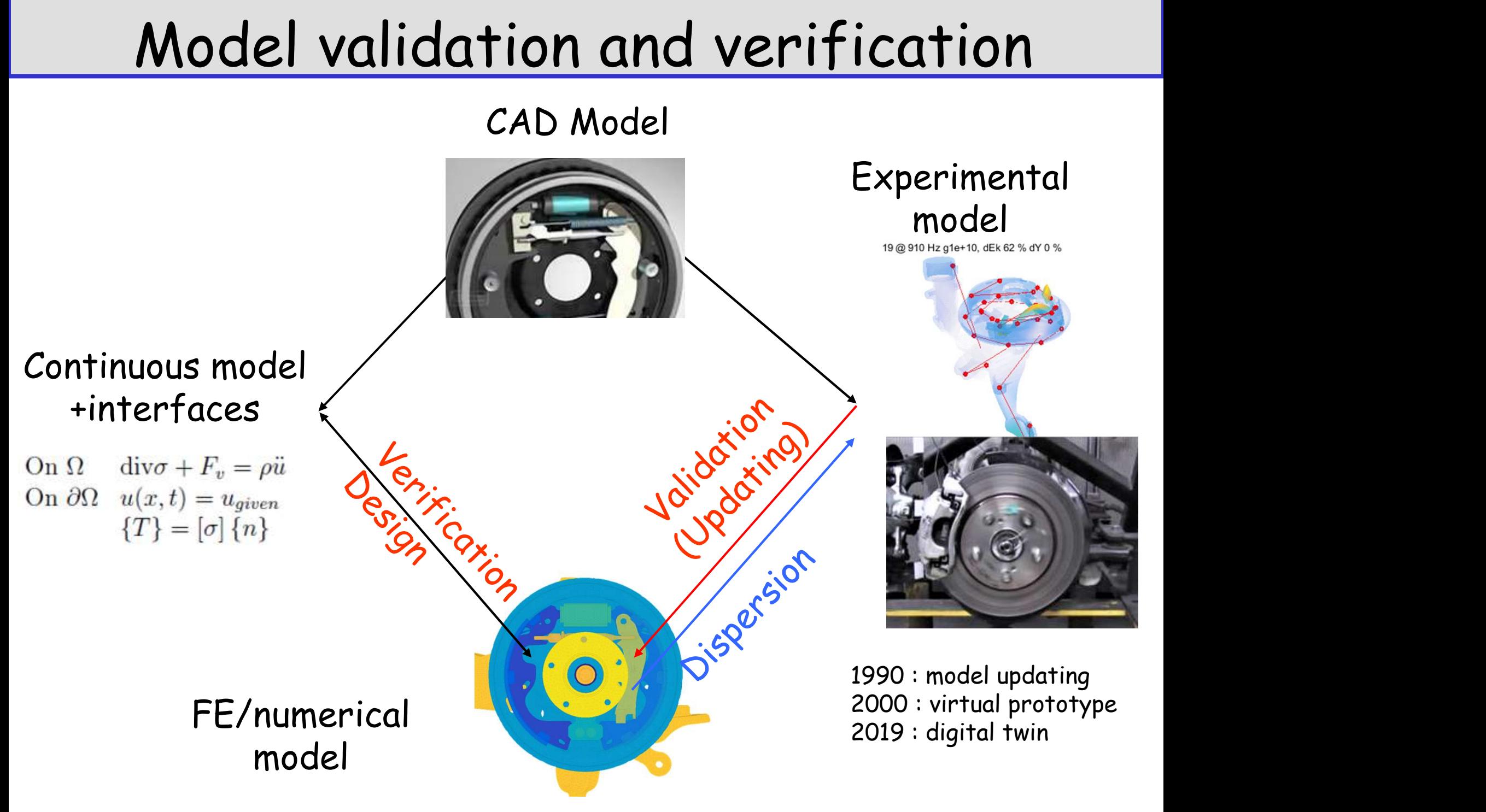

# Comparing test & FEM

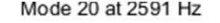

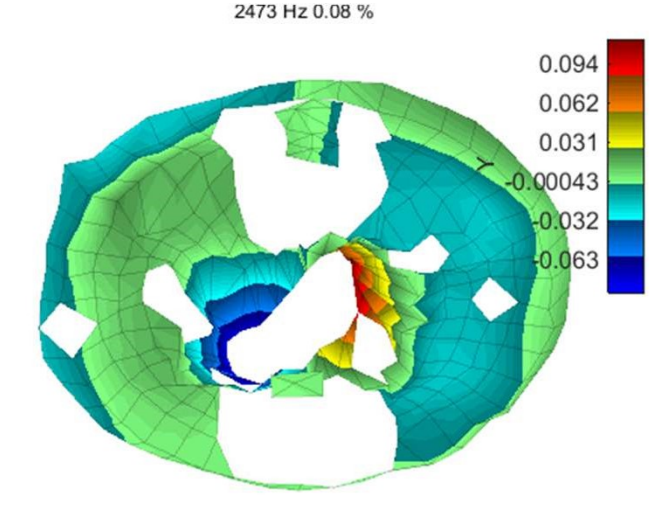

**Identification** known @ sensors

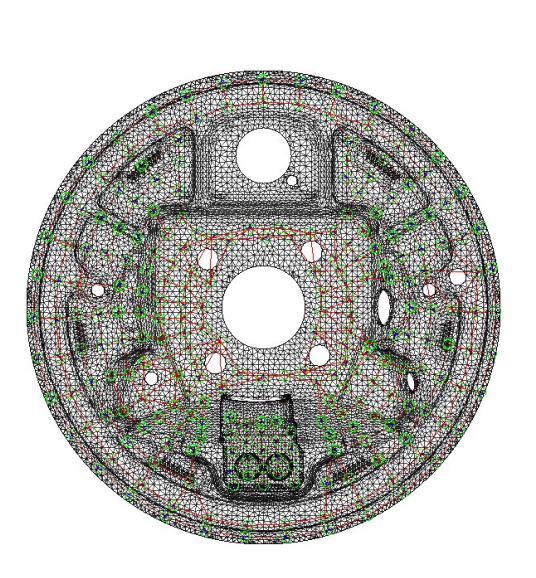

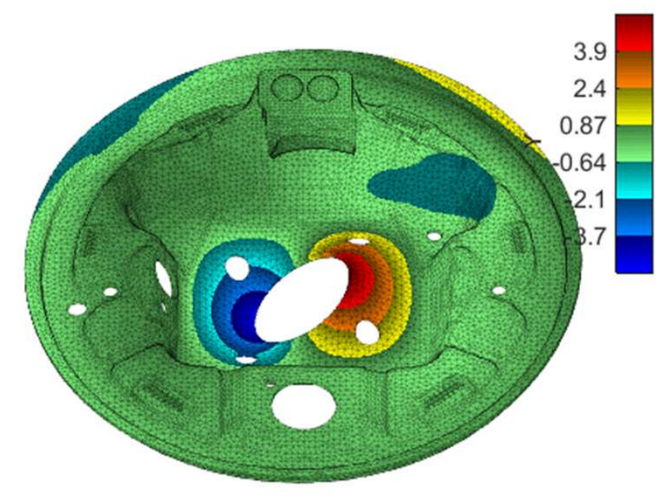

#### FEM known @ nodes

Topology correlation = observe FEM @ sensors

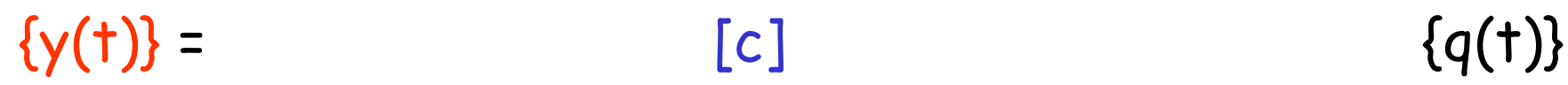

## MAC : comparing shapes

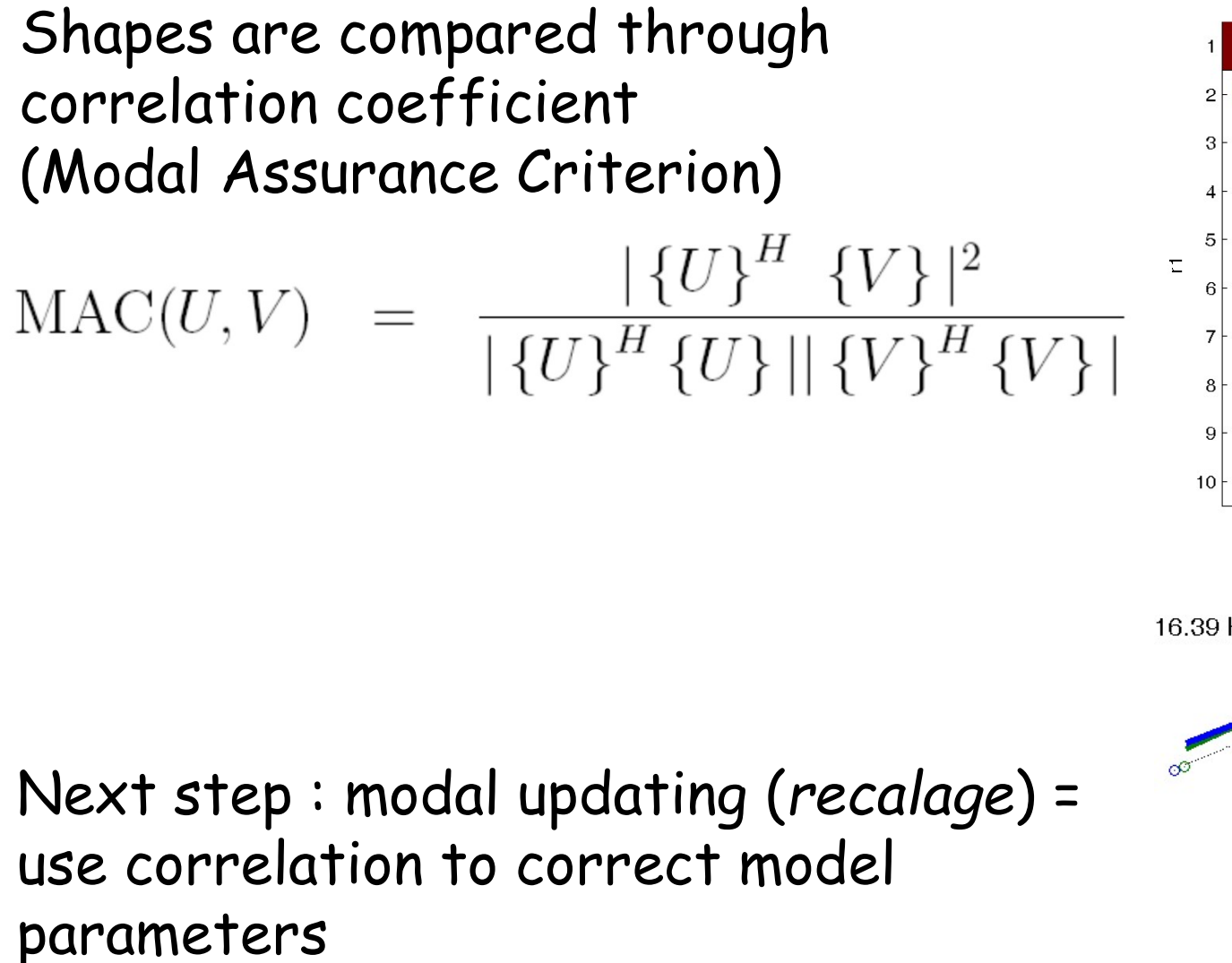

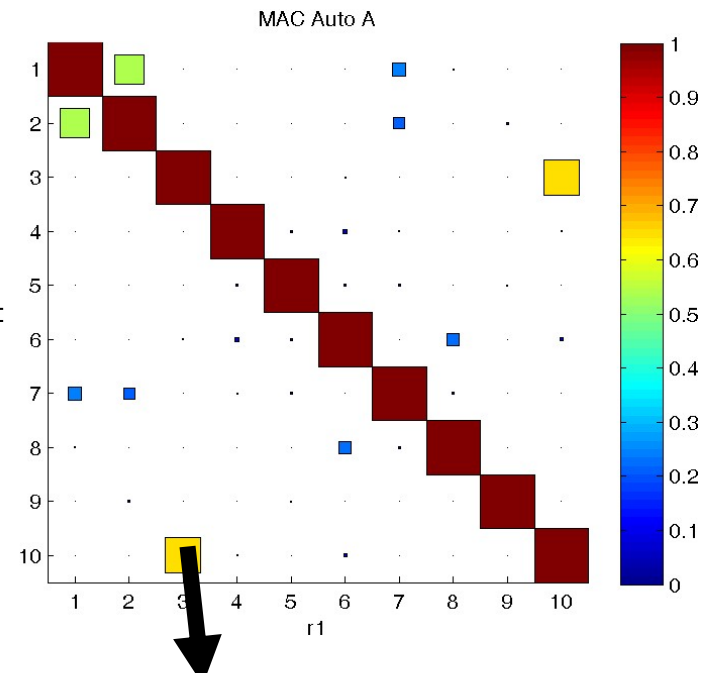

16.39 Hz 1.23 %, 64.16 Hz 1.22 %

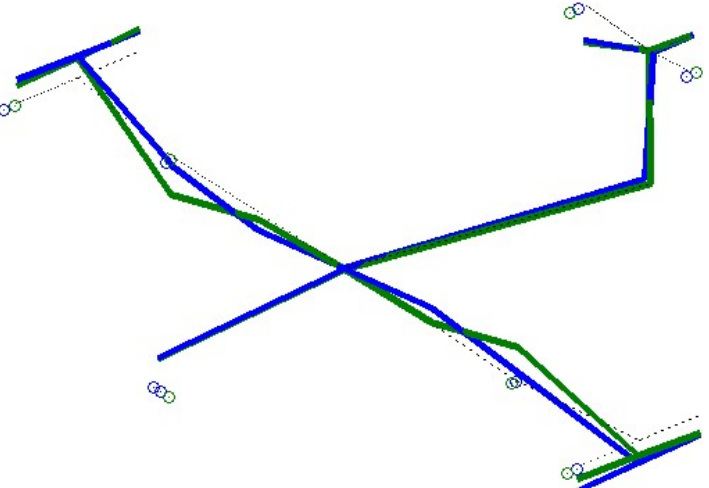

## Where is the error?

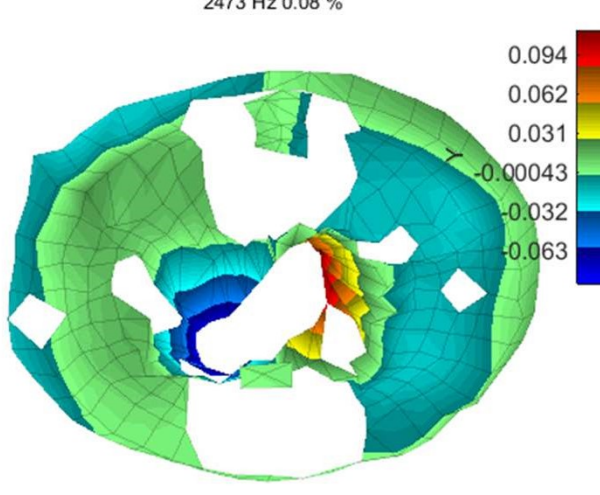

2473 Hz 0.08 %

#### Topology errors

- 
- 

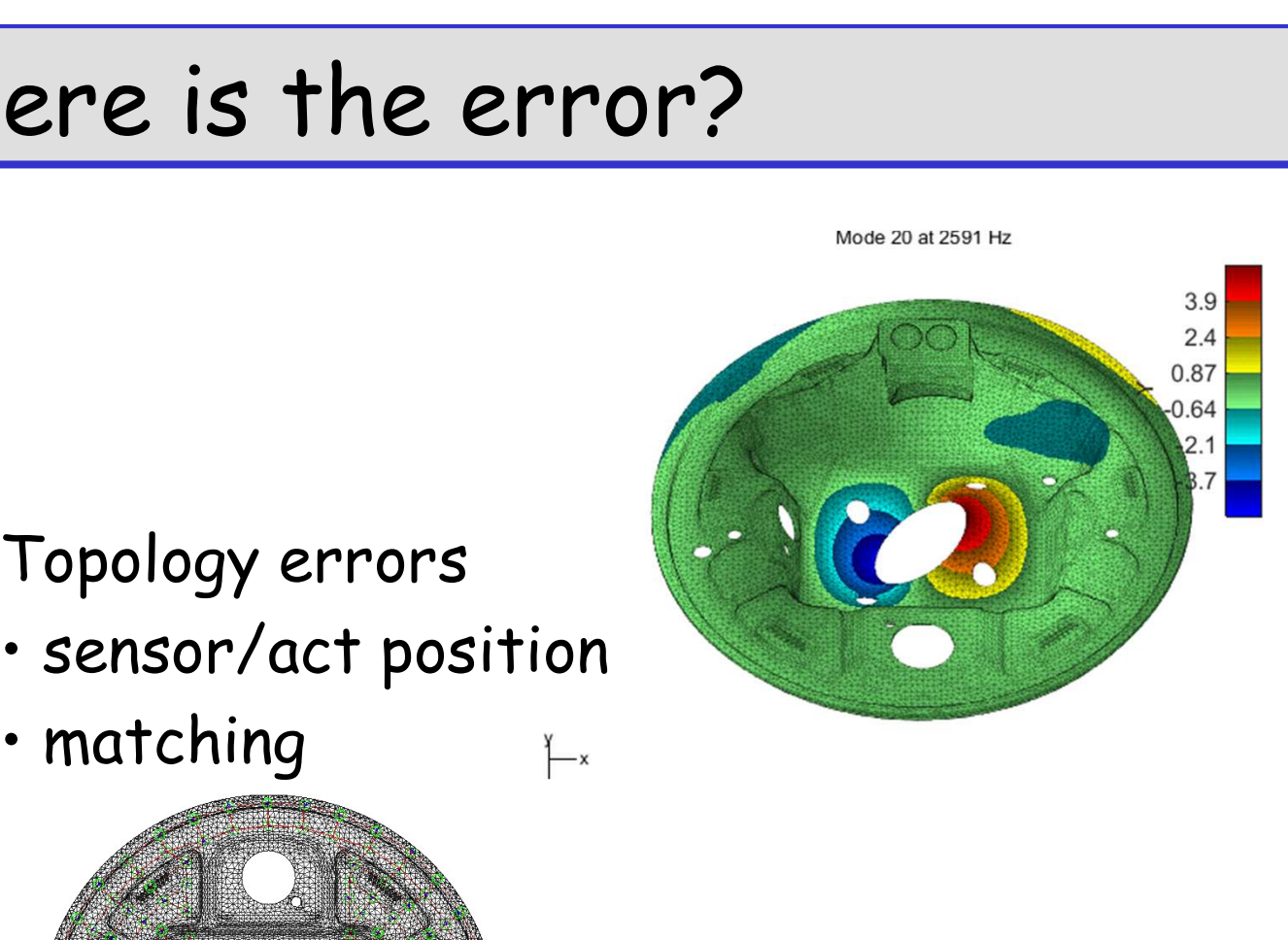

#### Identification error

- Noisy measurements
- Identification bias
- NL, time varying, …

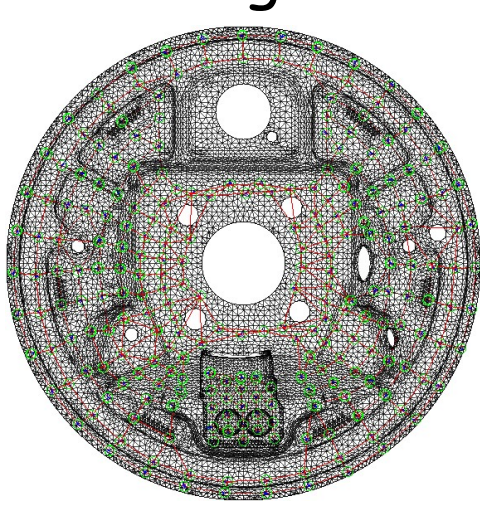

FEM error

- •Geometry
- •Material parameters
- •Contact properties

#### Parametrization

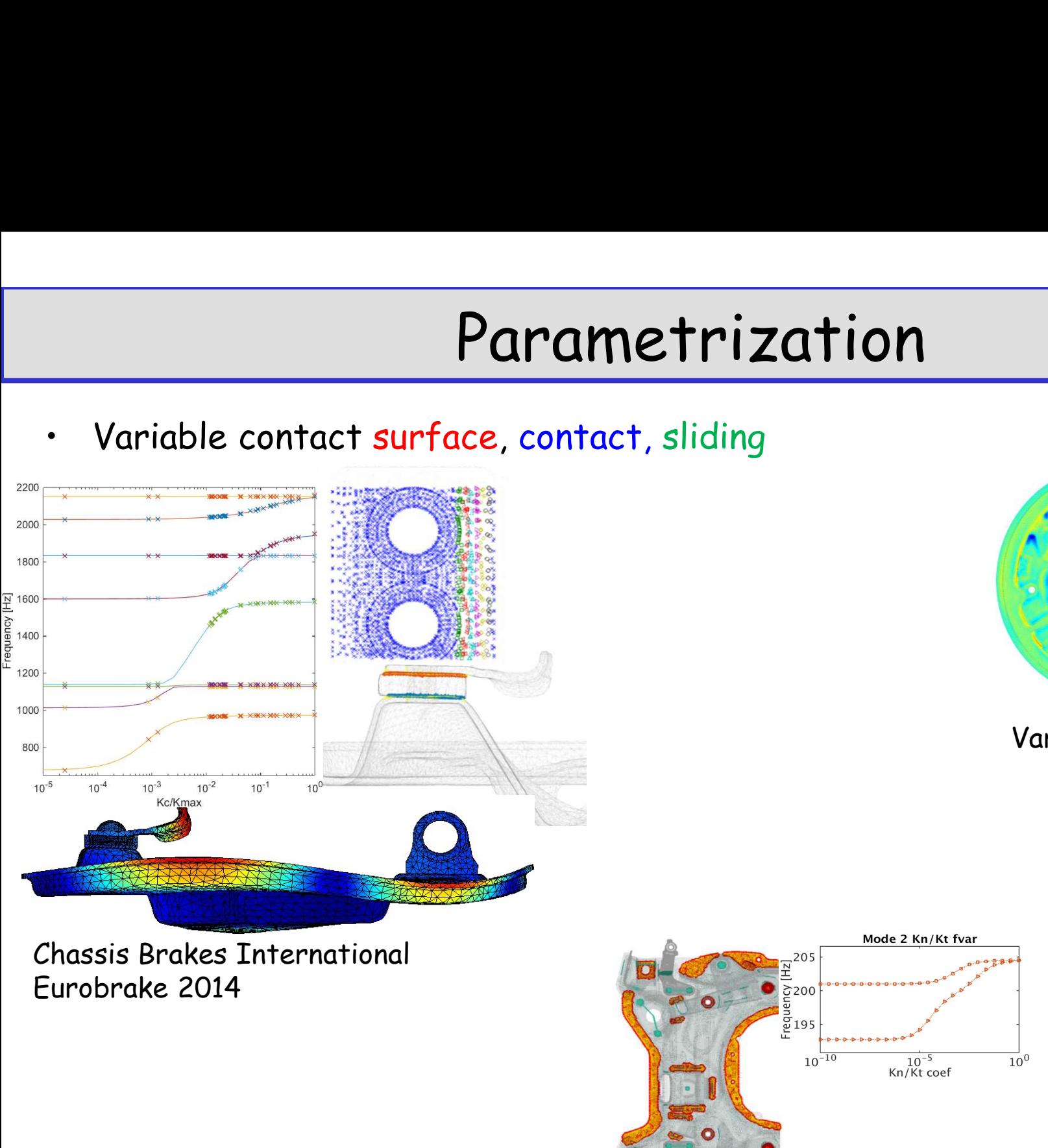

Berceau\_Equipe

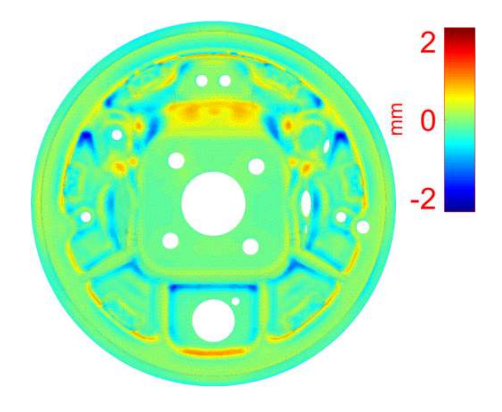

Variable geometry

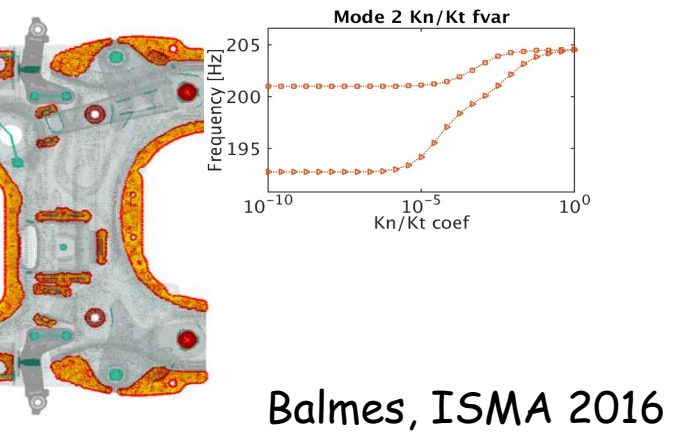

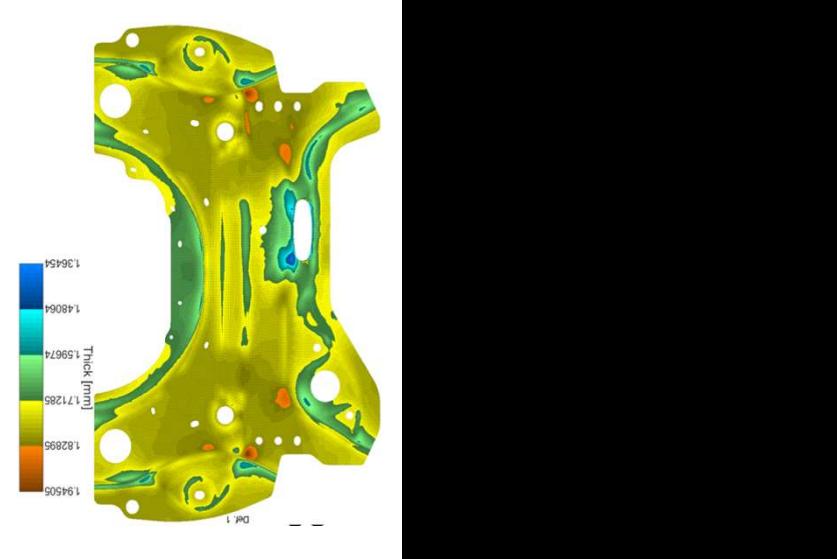

### **Outline**

#### What is a model

- within the domain  $\Omega$ , one verifies the PDE  $\rho A \frac{\partial^2 u}{\partial t^2} \frac{\partial}{\partial x} (EA \frac{\partial u}{\partial x}) = f_v(x)$ . This requires
	- a description of the domain (typically FEM geometry)
	- a problem formulation (you have seen : compression, bending, torsion, continuous mechanics =  $3D$  solid, possibly plate/shell)
	- constitutive parameters to represent the material
- on the edge of the spatial domain  $\partial\Omega$ , one verifies *boundary conditions* in displacement (clamped), force (free or point load), or combination (added spring). You should remember that boundary conditions provide sufficient data to compute power flow: displacement or force but not both. Or a function that gives force as a function of displacement (constitutive law on edge).
- on the edge of the time domain, one talks about *initial conditions*.

Thus one can compare the equations needed in the strong and weak forms

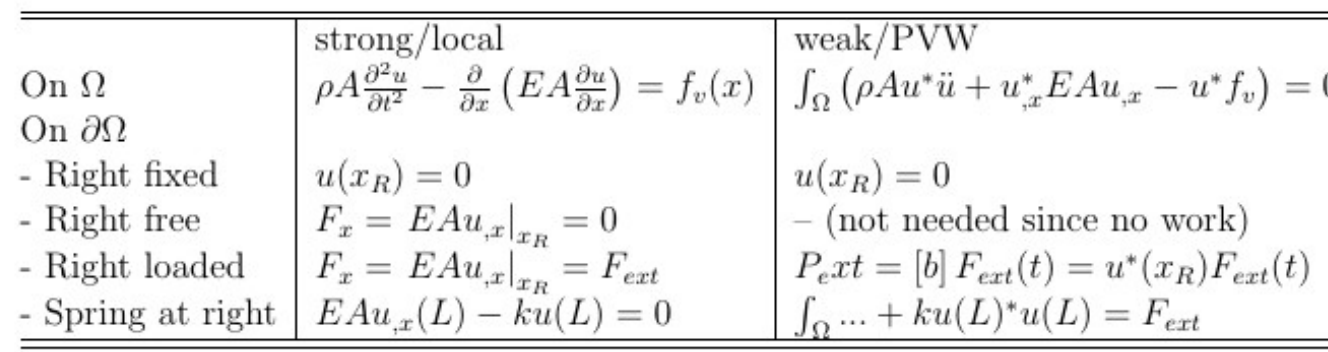

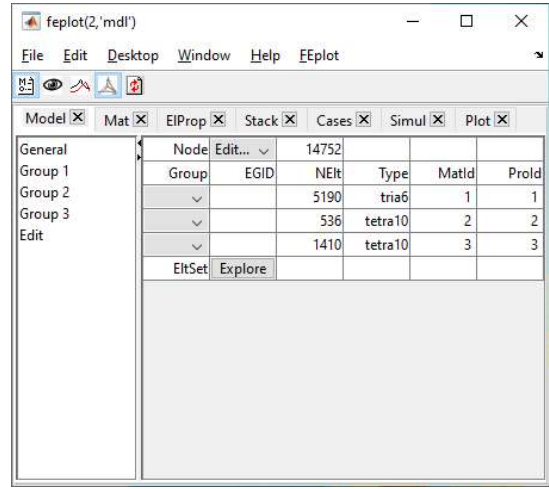

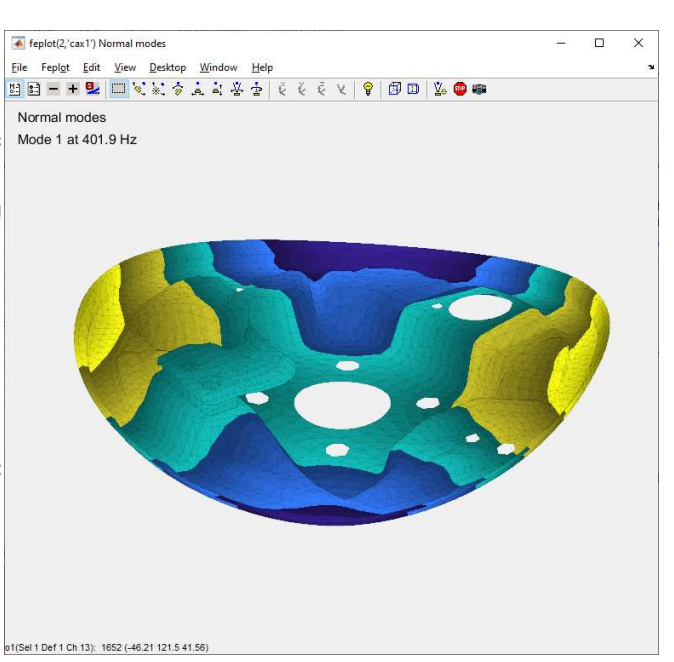

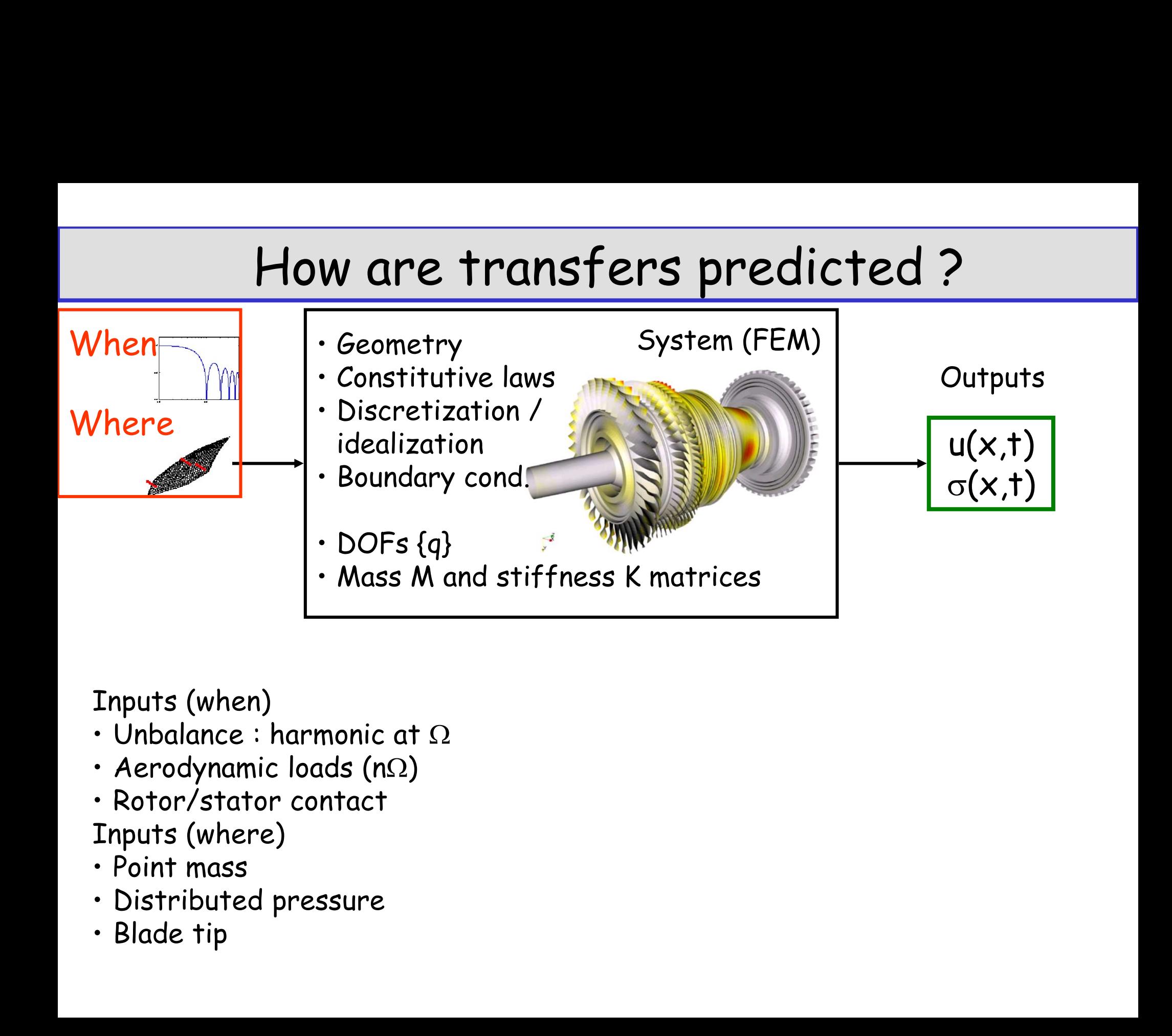

Inputs (when)

- 
- 
- Inputs (where)
- 
- 
- 

#### Observability/controlability

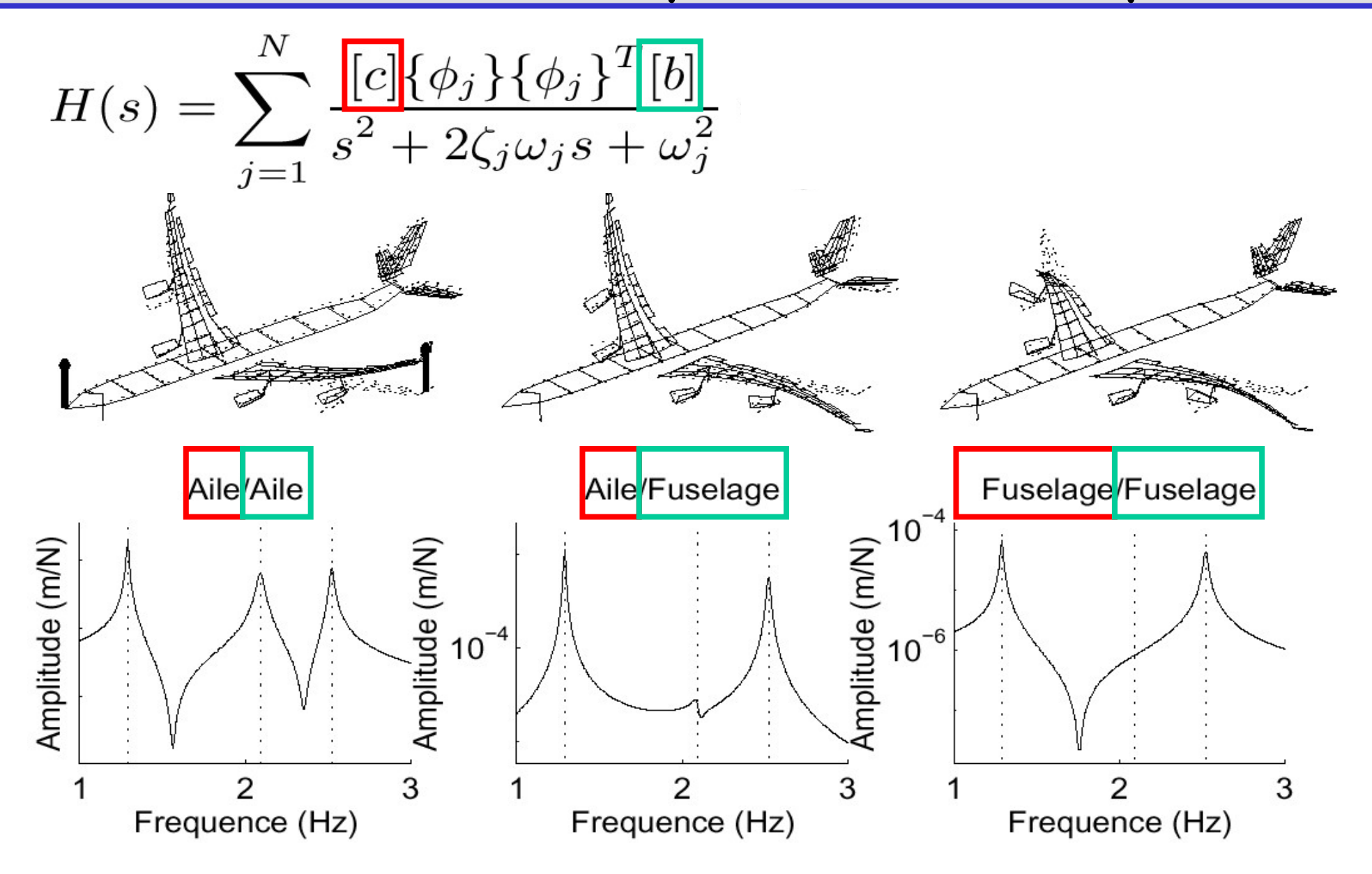

# Rayleigh damping (CM2) **Payleigh do<br>
• Rayleigh damping:**<br>
• Physical domain  $[C] = \alpha[M] + \beta$ **Rayleigh dam**<br>
Rayleigh damping:<br>
- Physical domain  $[C] = \alpha[M] + \beta[K]$ <br>
- Modal domain  $\overline{C_i} = \frac{\alpha}{\alpha} + \frac{\beta \omega}{\alpha}$ **Rayleigh dam**<br>
Rayleigh damping:<br>
- Physical domain  $[C] = \alpha[M] + \beta[K]$ <br>
- Modal domain  $\overline{\left| \zeta_j \right|} = \frac{\alpha}{2\omega_j} + \frac{\beta \omega}{2\omega_j}$

- -
	-

$$
\left| \overline{\zeta_j} \right| = \frac{\alpha}{2\omega_j} + \frac{\beta \omega_j}{2}
$$

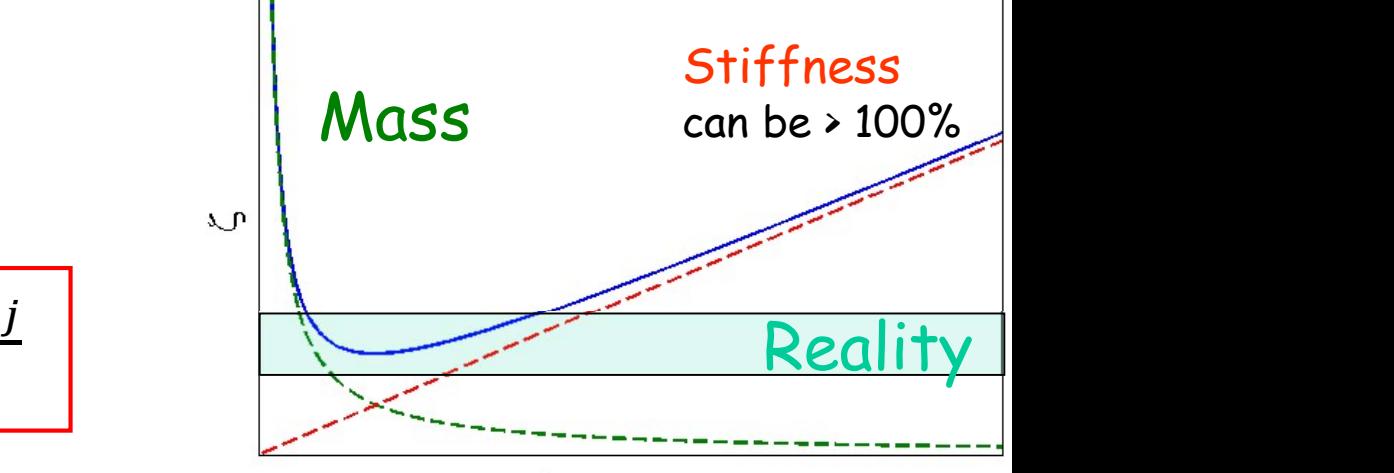

frequency

#### Stiffness perturbation in modal coord. (CM4)

- 
- **Stiffness perturbation in r<br>• Stiffness perturbation<br>• Modal coordinates reanalysis**  $\{q\} = [q]$ **Stiffness perturbation in mode<br>
• Stiffness perturbation**<br>
• Modal coordinates reanalysis  $\{q\} = [\phi]\{q_R\}$ <br>
• Modal coordinates reanalysis  $\{q\} = [\phi]\{q_R\}$ <br>  $[I]\{\ddot{q}_R\} + \left[\left[\begin{array}{c} \Delta \ddot{\phi}^2 \\ \phi^T\end{array}\right] + \phi^T\phi^T\right]$ • Stiffness perturbation  $[M][\ddot{q}] + [K + \Delta K]$ <br>• Modal coordinates reanalysis  $\{q\} = [\phi]\{q_R\}$ <br>• Modal coordinates reanalysis  $\{q\} = [\phi]\{q_R\}$ <br>• Sensitivity on frequency (TD4 question 5)<br>•  $\frac{\partial \omega_j^2}{\partial p} = \{\phi_j\}^T \left[\frac{\partial K}{\partial p$ • Modal coordinates reanalysis<br>
[*I*]{ $\ddot{q}_R$ } +<br>
• Sensitivity on frequency (TD<br>
• Need to know :<br>
may be significantly wrong wi<br>
correction
- 

$$
\frac{\partial \omega_j^2}{\partial p} = \left\{ \phi_j \right\}^T \left[ \frac{\partial K}{\partial p} - \omega_j^2 \frac{\partial M}{\partial p} \right] \left\{ \phi_j \right\}
$$

may be significantly wrong without residual terms/static correction

## Procédure COVID

- 
- Procédure C<br>
1. Copie slides Mevib\_TpModal.pdf<br>
2. Sujet PDF avec lien vers les films parties S<br>
3. Posez des questions dans le chat de la réur<br>
4. Trame de compte rendu Procédure COVID<br>2. Sujet PDF avec lien vers les films parties SujetTpModal.pdf<br>3. Posez des questions dans le chat de la réunion<br>4. Trame de compte rendu **Procédure COVID**<br>3. Copie slides Mevib\_TpModal.pdf<br>2. Sujet PDF avec lien vers les films parties SujetTpModal<br>3. Posez des questions dans le chat de la réunion<br>4. Trame de compte rendu Procédur<br>1. Copie slides Mevib\_TpModal.pdf<br>2. Sujet PDF avec lien vers les films ;<br>3. Posez des questions dans le chat de<br>4. Trame de compte rendu
- 
- 

Vous pouvez utiliser Office365 ou google-docs pour partager la rédaction par binôme.

Compte rendu = élément de notation (délais un semaine au plus) : etienne.balmes@ensam.eu

#### Ouverture sujet dans Matlab

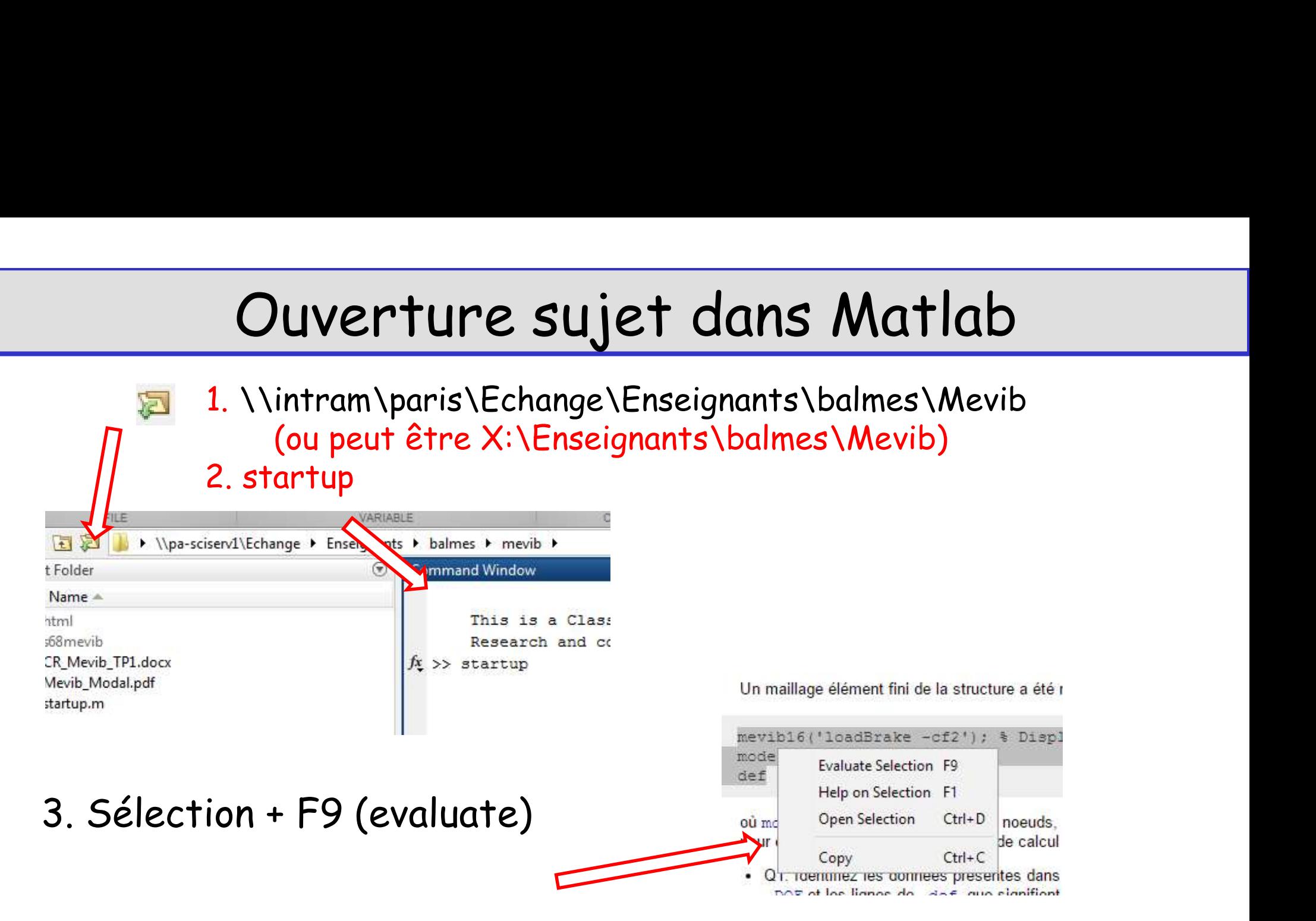

Vous pouvez utiliser Office365 ou google-docs pour partager la rédaction Compte rendu : etienne.balmes@ensam.eu